# Package 'TTMap'

April 15, 2020

<span id="page-0-0"></span>Type Package

Title Two-Tier Mapper: a clustering tool based on topological data analysis

Version 1.8.0

Date 2017-07-12

Author Rachel Jeitziner

Maintainer Rachel Jeitziner <rachel.jeitziner@epfl.ch>

#### Description

TTMap is a clustering method that groups together samples with the same deviation in comparison to a control group. It is specially useful when the data is small. It is parameter free.

License GPL-2

Suggests BiocStyle, airway

Depends rgl, colorRamps

Imports grDevices,graphics,stats,utils, methods, SummarizedExperiment, Biobase

biocViews Software, Microarray, DifferentialExpression, MultipleComparison, Clustering, Classification

git\_url https://git.bioconductor.org/packages/TTMap

git\_branch RELEASE\_3\_10

git\_last\_commit 5656a3b

git\_last\_commit\_date 2019-10-29

Date/Publication 2020-04-14

# R topics documented:

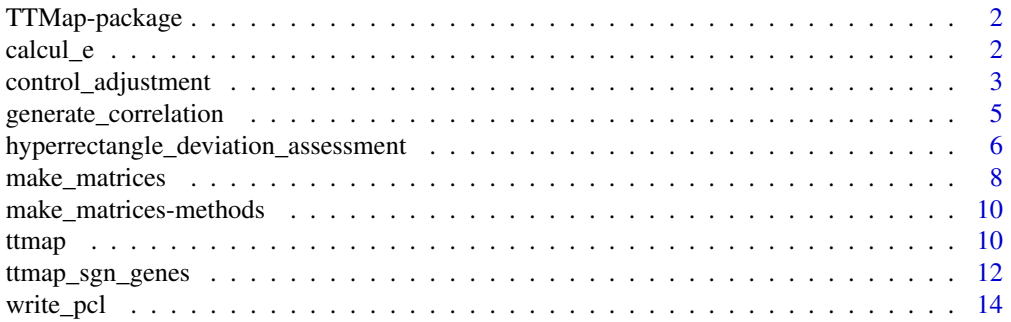

## <span id="page-1-0"></span>**Index** and the contract of the contract of the contract of the contract of the contract of the contract of the contract of the contract of the contract of the contract of the contract of the contract of the contract of th

## Description

TTMap is a clustering method that groups together samples with the same deviation in comparison to a control group. It is specially useful when the data is small. It is parameter free.

## Details

The DESCRIPTION file: TTMap/DESCRIPTION Version 1.0

#### Author(s)

Rachel Jeitziner Maintainer: Rachel Jeitziner <rachel.jeitziner@epfl.ch>

#### References

R. Jeitziner et al., TTMap, 2018, DOI:arXiv:1801.01841

#### See Also

rgl, colorRamps

#### Examples

#to be found in \code{\link[TTMap]{ttmap\_sgn\_genes}}

calcul\_e *Calculation of the value of epsilon*

### Description

Calculation of the value of epsilon

## Usage

```
calcul_e(dd5, pvalcutoff = 0.95, tt1, alpha = 1, S =
colnames(tt1$Normal.mat))
calcul_e_single(dd5, pvalcutoff = 0.95, tt1, alpha = 1, S =
colnames(tt1$Normal.mat))
```
#### Arguments

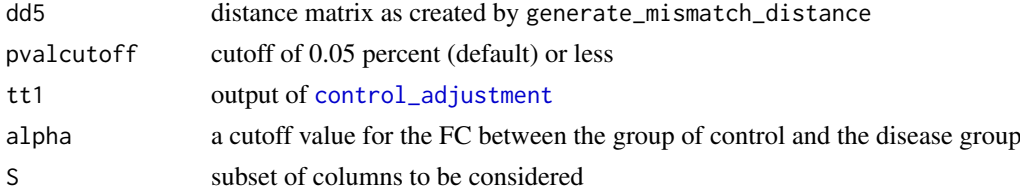

## <span id="page-2-0"></span>Value

al number representing the cutoff to choose for the relatedness with dd5

#### Author(s)

Rachel Jeitziner

#### See Also

[control\\_adjustment](#page-2-1), [hyperrectangle\\_deviation\\_assessment](#page-5-1), [ttmap\\_sgn\\_genes](#page-11-1), [generate\\_mismatch\\_distance](#page-4-1)

#### Examples

```
##--
library(airway)
data(airway)
airway <- airway[rowSums(assay(airway))>80,]
assay(airway) <- log(assay(airway)+1,2)
AI PHA <-1the_experiment <- TTMap::make_matrices(airway,
seq\_len(4), seq\_len(4) + 4,
rownames(airway), rownames(airway))
TTMAP_part1prime <-TTMap::control_adjustment(
normal.pcl = the_experiment$CTRL,
tumor.pcl = the_experiment$TEST,
normalname = "The_healthy_controls",
dataname = "Effect_of_cancer",
org.directory = tempdir(), e = 0, P = 1.1, B = 0);
Kprime <-4;
TTMAP_part1_hda <-
TTMap::hyperrectangle_deviation_assessment(x =
TTMAP_part1prime,
k = Kprime, dataname = "Effect_of_cancer",
normalname = "The_healthy_controls");
annot <- c(paste(colnames(
the_experiment$TEST[,-(seq_len(3))]), "Dis", sep = "."),
paste(colnames(the_experiment$CTRL[,
-seq\_len(3)], "Dis", sep = "."))
dd5_sgn_only <-TTMap::generate_mismatch_distance(
TTMAP_part1_hda,
select=rownames(TTMAP_part1_hda$Dc.Dmat), alpha = ALPHA)
e <- TTMap::calcul_e(dd5_sgn_only, 0.95, TTMAP_part1prime, 1)
```
<span id="page-2-1"></span>control\_adjustment *Calculates a corrected control group, discovers outliers in it.*

#### Description

[control\\_adjustment](#page-2-1) function finds outliers in the control group and removes them

#### Usage

```
control_adjustment(normal.pcl, tumor.pcl, normalname, dataname,
org.directory = "", A = 1, e = 0, meth = 0, P = 1.1, B = 0)
```
# Arguments

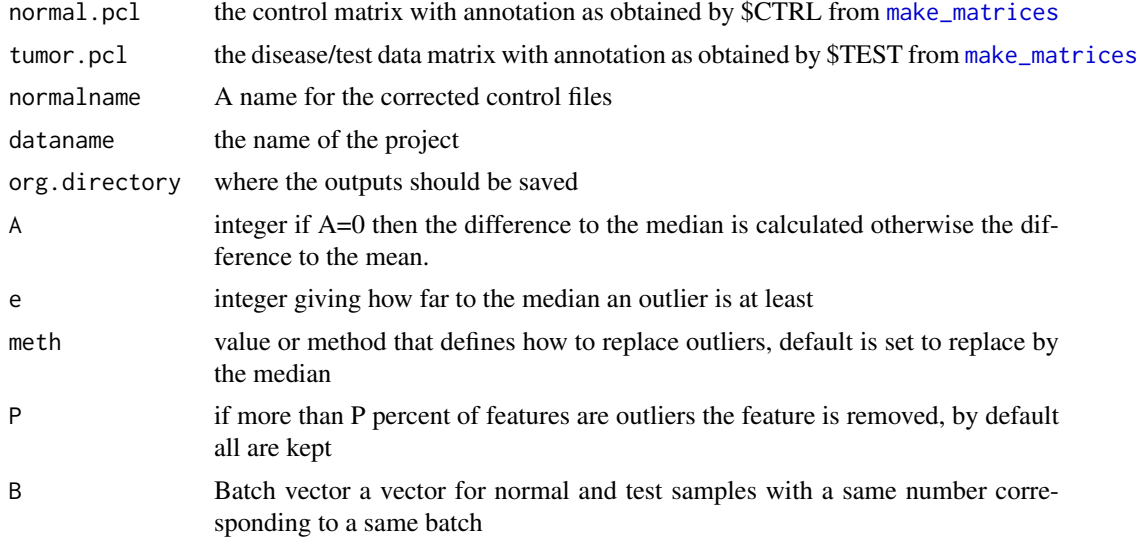

## Details

[control\\_adjustment](#page-2-1) calculates a corrected control group, discovers outliers in it.

## Value

Several files are created

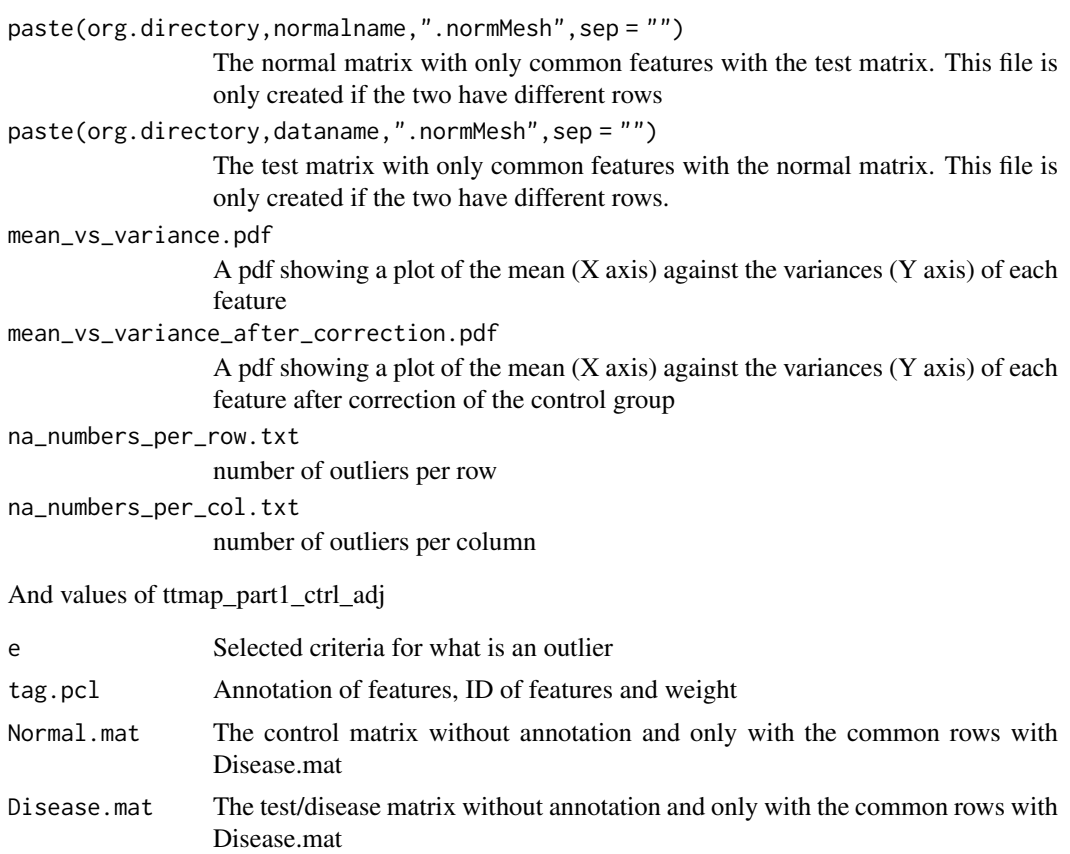

<span id="page-3-0"></span>

<span id="page-4-0"></span>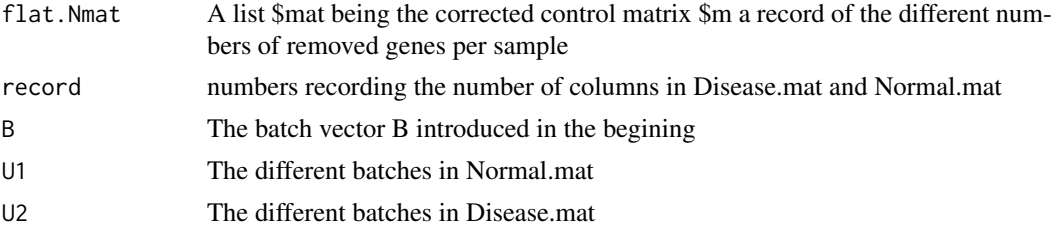

## Author(s)

Rachel Jeitziner

#### See Also

[hyperrectangle\\_deviation\\_assessment](#page-5-1), [ttmap](#page-9-1) [ttmap\\_sgn\\_genes](#page-11-1)

#### Examples

```
##--
library(airway)
data(airway)
airway <- airway[rowSums(assay(airway))>80,]
assay(airway) <- log(assay(airway)+1,2)
ALPHA < -1the_experiment <- TTMap::make_matrices(airway,
seq\_len(4), seq\_len(4) + 4,
rownames(airway), rownames(airway))
TTMAP_part1prime <-TTMap::control_adjustment(
normal.pcl = the_experiment$CTRL,
tumor.pcl = the_experiment$TEST,
normalname = "The_healthy_controls",
dataname = "Effect of cancer".
org.directory = tempdir(), e = 0, P = 1.1, B = 0);
```
generate\_correlation *Generates different distance matrices*

#### <span id="page-4-1"></span>Description

Single cell complete mismatch distance, single cell complete mismatch distance with a parameter of cutoff, mismatch distance, correlation distance, p-value of correlation test distance and euclidean distance.

## Usage

```
generate_single_cell_complete_mismatch(ttmap_part1_hda,
select, alpha = 1)
generate_single_cell_mismatch_with_parameter(ttmap_part1_hda,
select, alpha = 1)
generate_correlation(ttmap_part1_hda, select)
generate_euclidean(ttmap_part1_hda, select)
generate_mismatch_distance(ttmap_part1_hda, select, alpha = 1)
generate_p_val_correlation(ttmap_part1_hda, select)
```
## <span id="page-5-0"></span>Arguments

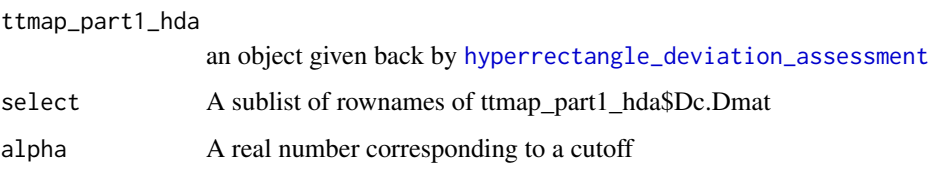

## Details

If one is interested only in clustering samples according to a list of genes belonging to a certain pathway, then this list is provided to the parameter select. Alpha is a cutoff for deviations that should be considered as noise, for gene expression data such as normalised RNA-seq or microarrays for instance a cutoff of 1, corresponding to a two fold change is being chosen.

### Value

Distance matrix

#### Author(s)

Rachel Jeitziner

## Examples

```
ttmap_part1_hda <- list()
ttmap_part1_hda$Dc.Dmat <- matrix(c(-1, 2, 0, -4, 5, 6), nrow = 2)
rownames(ttmap_part1_hda$Dc.Dmat) <- c("Gene1", "Gene2")
colnames(ttmap_part1_hda$Dc.Dmat) <- c("A", "B", "C")
dd <- TTMap::generate_mismatch_distance(ttmap_part1_hda, select =
rownames(ttmap_part1_hda$Dc.Dmat))
dd <- TTMap::generate_euclidean(ttmap_part1_hda, select =
rownames(ttmap_part1_hda$Dc.Dmat))
```
<span id="page-5-1"></span>hyperrectangle\_deviation\_assessment *Calculation of deviation components*

## Description

[hyperrectangle\\_deviation\\_assessment](#page-5-1) function calculates the hyperrectangle deviation assessment (HDA) that calculates the deviation components using normal\_hda2 which calculates the normal component of the test sample and deviation\_hda2 which calculates the deviation component.

#### Usage

```
hyperrectangle_deviation_assessment(x,
k = dim(x$Normal.mat)[2], dataname,
normalname,Org.directory = getwd())
```
## <span id="page-6-0"></span>Arguments

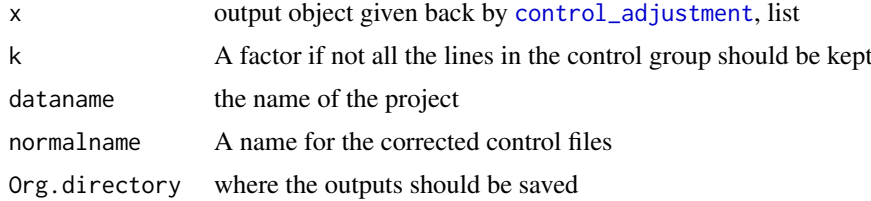

## Details

The function performs the hyperrectangle deviation assessment (HDA)

## Value

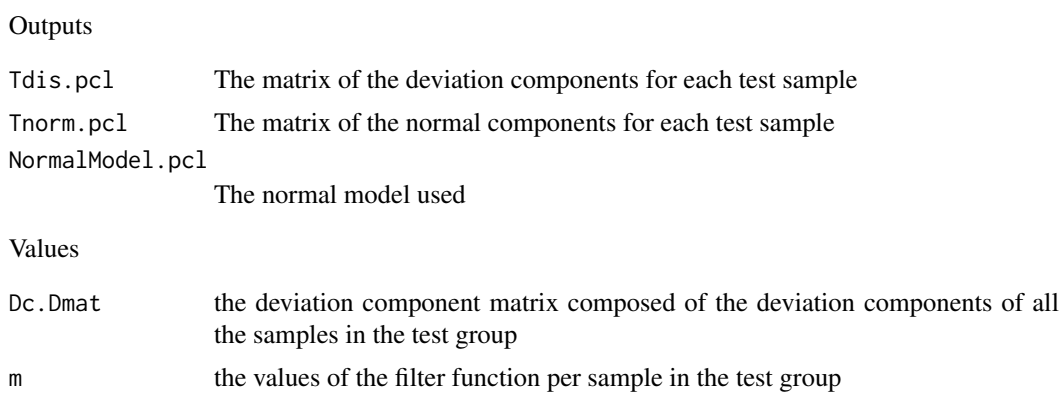

## Author(s)

Rachel Jeitziner

## See Also

[control\\_adjustment](#page-2-1), [hyperrectangle\\_deviation\\_assessment](#page-5-1), [ttmap\\_sgn\\_genes](#page-11-1)

```
##a full example can be found in ttmap_sgn_genes
##--
library(airway)
data(airway)
airway <- airway[rowSums(assay(airway))>80,]
assay(airway) <- log(assay(airway)+1,2)
ALPHA < -1the_experiment <- TTMap::make_matrices(airway,
seq\_len(4), seq\_len(4) + 4,
rownames(airway), rownames(airway))
TTMAP_part1prime <-TTMap::control_adjustment(
normal.pcl = the_experiment$CTRL,
tumor.pcl = the_experiment$TEST,
normalname = "The_healthy_controls",
dataname = "Effect_of_cancer",
org.directory = tempdir(), e = 0, P = 1.1, B = 0);
Kprime <-4;
```

```
TTMAP_part1_hda <-
TTMap::hyperrectangle\_deviation\_assessment(x =TTMAP_part1prime,
k = Kprime, dataname = "Effect_of_cancer",
normalname = "The_healthy_controls");
```
<span id="page-7-1"></span>make\_matrices *Prepares the matrices for* [control\\_adjustment](#page-2-1)

## Description

[make\\_matrices](#page-7-1) generates the control and the test matrice in the right format

#### Usage

```
make_matrices(mat, col_ctrl, col_test, NAME, CLID,
GWEIGHT = rep(1, dim(mat)[1]), EWEIGHT = 0)
```
## Arguments

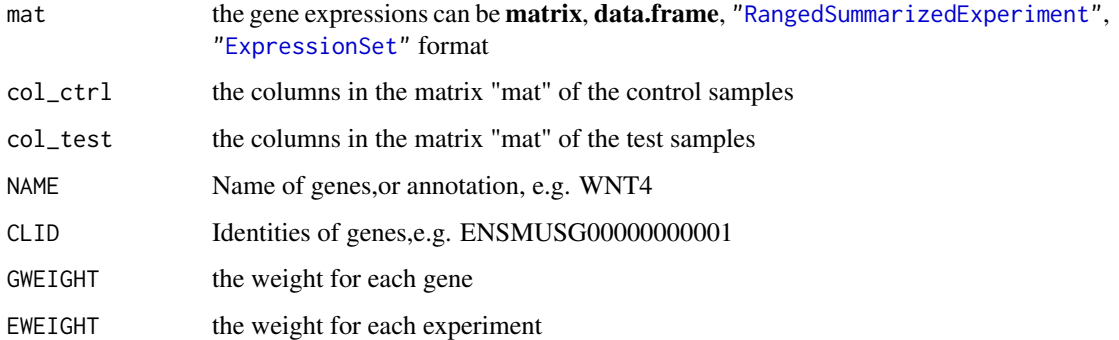

## Details

[make\\_matrices](#page-7-1) generates the test matrix and the control matrix in the format accepted by [control\\_adjustment](#page-2-1) from a matrix object

## Value

junk A list containing \$CTRL and \$TEST the matrices to impute in [control\\_adjustment](#page-2-1)

## Author(s)

Rachel Jeitziner

# See Also

[control\\_adjustment](#page-2-1), [hyperrectangle\\_deviation\\_assessment](#page-5-1), [ttmap\\_sgn\\_genes](#page-11-1), "RangedSummarizedExperime

#### make\_matrices 9

```
##--
##--
Aa = 6B1 = 3B2 = 3CO = 100D0 = 10000
a0 = 4b0 = 0.1a1 = 6b1 = 0.1a2 = 2b2 = 0.5ALPHA = 1E = 1Pw = 1.1Bw = 0RA \le matrix(rep(0, Aa \star D0), nrow = D0)
RB1 <- matrix(rep(0, B1 \star D0), nrow = D0)
RB2 \leftarrow matrix(rep(0, B2 \star D0), nrow = D0)
RA <- lapply(seq_len(D0 - C0), function(i) rnorm(Aa,
mean = a0, sd = sqrt(b0)))
RA<-do.call(rbind, RA)
RB1<- lapply(seq_len(D0 - C0), function(i) rnorm(B1,
mean = a0, sd = sqrt(b0)))
RB1 <- do.call(rbind, RB1)
RB2 <- lapply(seq_len(D0 - C0), function(i) rnorm(B2,
mean = a0, sd = sqrt(b0)))
RB2 <- do.call(rbind, RB2)
RA_c <- lapply(seq_len(C0), function(i) rnorm(Aa,
mean = a0, sd = sqrt(b0)))
RA_c \leftarrow do.call(rbind, RA_c)RB1_c <- lapply(seq_len(C0), function(i) rnorm(B1,
mean = a1, sd = sqrt(b1))RB1_c <- do.call(rbind, RB1_c)
RB2_c <- lapply(seq_len(C0), function(i) rnorm(B2,
mean = a2, sd = sqrt(b2))RB2_c <- do.call(rbind, RB2_c)
norm1 <- rbind(RA, RA_c)
dis <- cbind(rbind(RB1, RB1_c), rbind(RB2, RB2_c))
colnames(norm1) <- paste("N", seq_len(Aa), sep = "")
rownames(norm1) <- c(paste("norm", seq_len(D0 - C0), sep = ""),
paste("diff", seq_len(C0), sep = ""))
colnames(dis) <- c(paste("B1", seq_len(B1), sep=""),
paste("B2", seq_len(B2), sep =""))
rownames(dis)<-c(paste("norm",
seq\_len(D0 - C0), sep = ""),
paste("diff", seq_len(C0), sep = ""))
the_experiment <- TTMap::make_matrices(cbind(norm1, dis),
col_ctrl = colnames(norm1),
col_test = colnames(dis), NAME = rownames(norm1),
CLID = rownames(norm1))
###other example using SummarizedExperiment
library(airway)
data(airway)
```

```
airway <- airway[rowSums(assay(airway))>80,]
assay(airway) <- log(assay(airway)+1,2)
the_experiment <- TTMap::make_matrices(airway,
seq\_len(4), seq\_len(4) + 4,
rownames(airway), rownames(airway))
```
make\_matrices-methods *Prepares the matrices for* [control\\_adjustment](#page-2-1)

#### Description

make matrices generates the control (output \$CTRL) and the test (output \$TEST) matrice in the right format for [control\\_adjustment](#page-2-1)

## Methods

signature(mat = "data.frame") Method make\_matrice for data.frame object.

signature(mat = "matrix") Method make\_matrice for matrix object.

signature(mat = "SummarizedExperiment") Method make\_matrice for SummarizedExperiment object.

signature(mat = "RangedSummarizedExperiment") Method make\_matrice for RangedSummarizedExperiment object.

signature(mat = "ExpressionSet") Method make\_matrice for ExpressionSet object.

<span id="page-9-1"></span>

ttmap *Visualisation of the clustering*

## Description

Enables a quick view on the groups in the dataset (globally) and how locally they differ.

## Usage

```
ttmap(ttmap_part1_hda, m1,
select = row.names(ttmap_part1_hda$Dc.Dmat),
ddd, e, filename = "TEST", n = 3, ad = 0, bd = 0, piq = 1,
dd = generate_mismatch_distance(ttmap_part1_hda = ttmap_part1_hda,
select = select, mean_value_m1 = "N", ni = 2)
```
## Arguments

ttmap\_part1\_hda

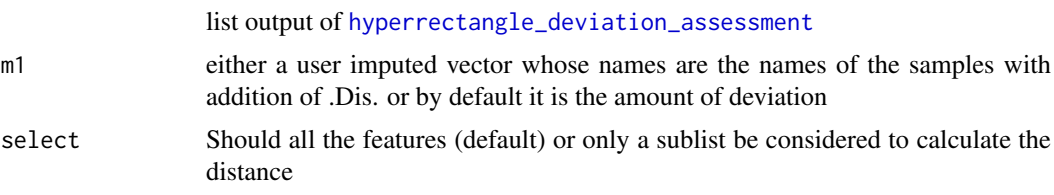

<span id="page-9-0"></span>

<span id="page-10-0"></span>ttmap the contract of the contract of the contract of the contract of the contract of the contract of the contract of the contract of the contract of the contract of the contract of the contract of the contract of the cont

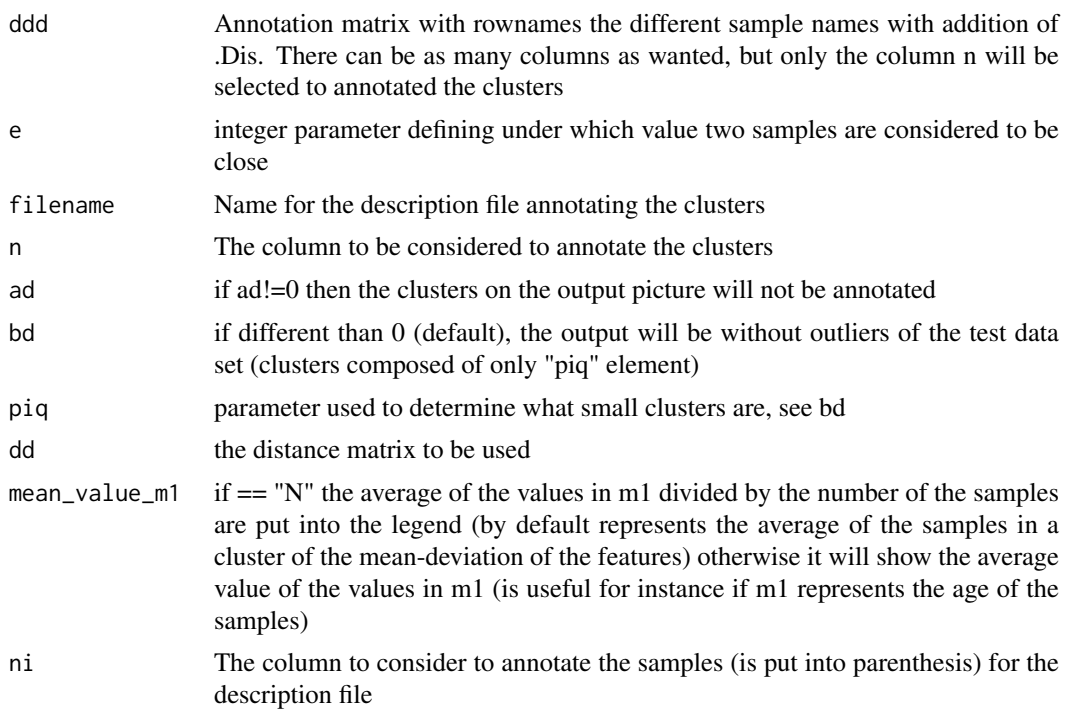

## Details

Is the Two-tiers Mapper function. The output is an interactive image of the clusters in the different layers.

# Value

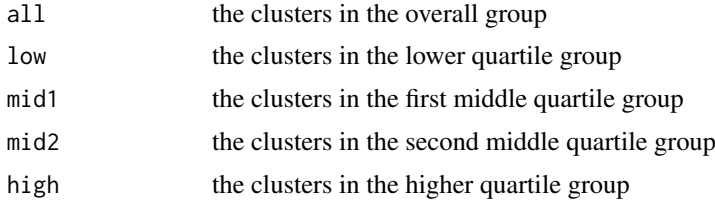

## Author(s)

Rachel Jeitziner

### See Also

[control\\_adjustment](#page-2-1), [hyperrectangle\\_deviation\\_assessment](#page-5-1), [ttmap\\_sgn\\_genes](#page-11-1)

```
##--
library(airway)
data(airway)
airway <- airway[rowSums(assay(airway))>80,]
assay(airway) <- log(assay(airway)+1,2)
ALPHA <-1the_experiment <- TTMap::make_matrices(airway,
```

```
seq\_len(4), seq\_len(4) + 4,
rownames(airway), rownames(airway))
TTMAP_part1prime <-TTMap::control_adjustment(
normal.pcl = the_experiment$CTRL,
tumor.pcl = the_experiment$TEST,
normalname = "The_healthy_controls",
dataname = "Effect_of_cancer",
org.directory = tempdir(), e = 0, P = 1.1, B = 0;
Kprime <-4:
TTMAP_part1_hda <-
TTMap::hyperrectangle\_deviation\_assessment(x =TTMAP_part1prime,
k = Kprime,dataname = "Effect_of_cancer",
normalname = "The_healthy_controls");
annot <- c(paste(colnames(
the_experiment$TEST[,-(seq_len(3))]),"Dis", sep = "."),
paste(colnames(the_experiment$CTRL[,
-seq_len(3)]), "Dis", sep = "."))
annot <- cbind(annot, annot)
rownames(annot)<-annot[, 1]
dd5_sgn_only <-TTMap::generate_mismatch_distance(
TTMAP_part1_hda,
select=rownames(TTMAP_part1_hda$Dc.Dmat), alpha = ALPHA)
TTMAP_part2 <-
TTMap::ttmap(TTMAP_part1_hda, TTMAP_part1_hda$m,
select = rownames(TTMAP_part1_hda$Dc.Dmat), annot,
e = TTMap::calcul_e(dd5_sgn_only, 0.95, TTMAP_part1prime, 1),
filename = "first_comparison", n = 1, dd = dd5_sgn_only)
```
<span id="page-11-1"></span>ttmap\_sgn\_genes *Gives a list of associated genes per cluster*

## Description

[ttmap\\_sgn\\_genes](#page-11-1) function

### Usage

```
ttmap_sgn_genes(ttmap_part2_gtlmap, ttmap_part1_hda,
ttmap_part1_ctrl_adj, c, n = 2, a = 0,
filename = "TEST2", annot = ttmap_part1_ctrl_adj$tag.pcl,
col = "NAME", path = getwd(), Relaxed = 1)ttmap_sgn_genes_inter2(q, ttmap_part1_hda, alpha = 0)
ttmap_sgn_genes_inter(q, ttmap_part1_hda, alpha = 0)
```
#### Arguments

ttmap\_part2\_gtlmap output of [ttmap](#page-9-1) ttmap\_part1\_hda output of [hyperrectangle\\_deviation\\_assessment](#page-5-1) ttmap\_part1\_ctrl\_adj output of [control\\_adjustment](#page-2-1)

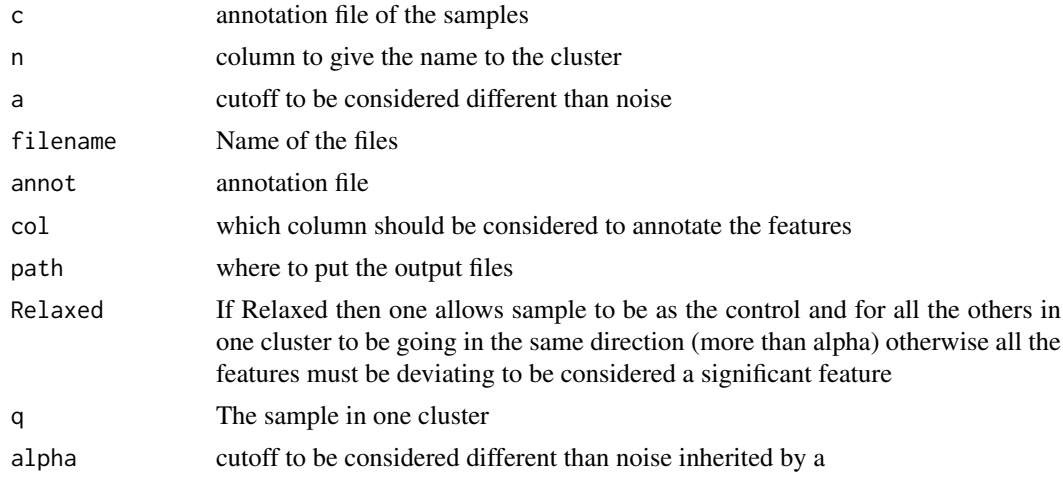

## Details

Is giving per cluster the features that vary in the same direction

## Value

generates a file per cluster of significant features with an annotation

# Author(s)

Rachel Jeitziner

```
##--
library(airway)
data(airway)
airway <- airway[rowSums(assay(airway))>80,]
assay(airway) <- log(assay(airway)+1,2)
ALPHA <- 1
the_experiment <- TTMap::make_matrices(airway,
seq\_len(4), seq\_len(4) + 4,
rownames(airway), rownames(airway))
TTMAP_part1prime <-TTMap::control_adjustment(
normal.pcl = the_experiment$CTRL,
tumor.pcl = the_experiment$TEST,
normalname = "The_healthy_controls",
dataname = "Effect_of_cancer",
org.directory = tempdir(), e = 0, P = 1.1, B = 0);
Kprime <-4;TTMAP_part1_hda <-
TTMap::hyperrectangular\_deviation\_assessment(x =TTMAP_part1prime,
k = Kprime,dataname = "Effect_of_cancer",
normalname = "The_healthy_controls");
annot <- c(paste(colnames(
the_experiment$TEST[,-(seq_len(3))]),"Dis", sep = "."),
paste(colnames(the_experiment$CTRL[,
-seq_len(3)]), "Dis", sep = "."))
annot <- cbind(annot, annot)
```

```
rownames(annot)<-annot[, 1]
dd5_sgn_only <-TTMap::generate_mismatch_distance(
TTMAP_part1_hda,
select=rownames(TTMAP_part1_hda$Dc.Dmat), alpha = ALPHA)
TTMAP_part2 <-
TTMap::ttmap(TTMAP_part1_hda, TTMAP_part1_hda$m,
select = rownames(TTMAP_part1_hda$Dc.Dmat), annot,
e = TTMap::calcul_e(dd5_sgn_only, 0.95, TTMAP_part1prime, 1),
filename = "first_comparison", n = 1, dd = dd5_sgn_only)
TTMap::ttmap_sgn_genes(TTMAP_part2, TTMAP_part1_hda,
TTMAP_part1prime, annot,
n = 2, a = 1, filename = "first_list_of_genes",
annot = TTMAP_part1prime$tag.pcl, col = "NAME",
path = getwd(), Relaxed = 1)
```

```
write_pcl Reading, writing and annotation files
```
## <span id="page-13-1"></span>Description

Reading ([read\\_pcl](#page-13-1)), writing ([write\\_pcl](#page-13-2)) files and annotating matrices (mat2pcl)

## Usage

```
mat2pcl(mat, tag)
write_pcl(df, dataname, fileaddress = "")
read_pcl(filename, na.type = ", Nrows = -1,
Comment.char = ", ...)
```
## Arguments

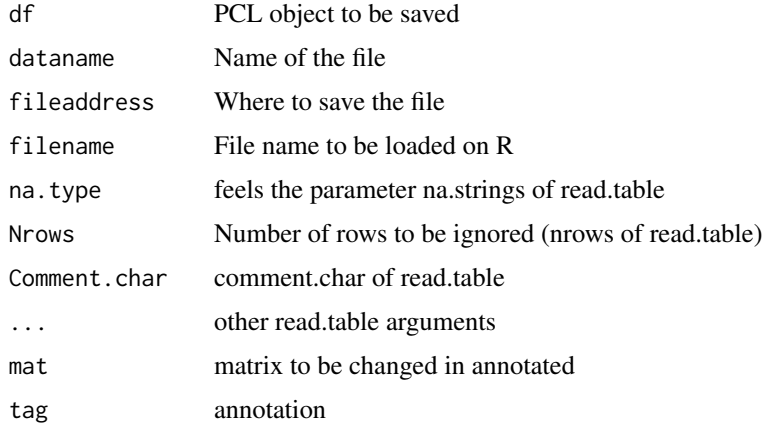

#### Details

The file (called filename) MUST contain 3 columns before the actual values, which are called CLID, NAME and GWEIGHT, described bellow. The first row must be the header of the columns (starting with CLID,NAME and GWEIGHT) and the second row must be EWEIGHT. Representing how much weight each column has: if some columns are n replicates they can have each a weight of 1/n.

#### <span id="page-14-0"></span>write\_pcl 15

# Value

Data frame composed of

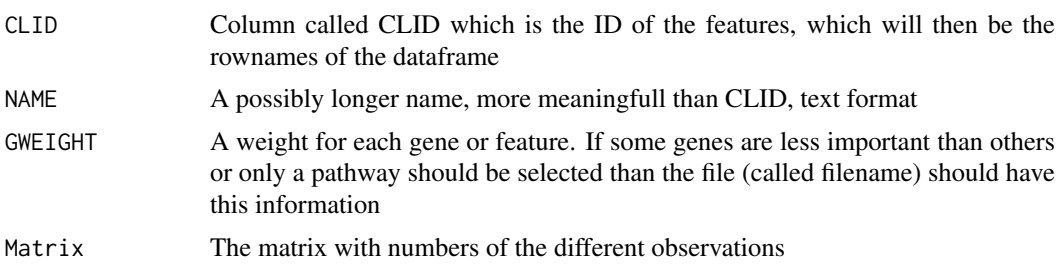

# Author(s)

Rachel Jeitziner

# See Also

[control\\_adjustment](#page-2-1)

```
library(airway)
data(airway)
airway <- airway[rowSums(assay(airway))>80,]
assay(airway) <- log(assay(airway)+1,2)
ALPHA < -1to_be_saved <- TTMap::make_matrices(airway,
seq\_len(4), seq\_len(4) + 4,
rownames(airway), rownames(airway))
TTMap::write_pcl(to_be_saved, "tempfile()", getwd())
```
# <span id="page-15-0"></span>**Index**

∗Topic TTMap TTMap-package, [2](#page-1-0) ∗Topic methods make\_matrices-methods, [10](#page-9-0) ExpressionSet, *[8](#page-7-0)* RangedSummarizedExperiment, *[8](#page-7-0)* calcul\_e, [2](#page-1-0) calcul\_e\_single *(*calcul\_e*)*, [2](#page-1-0) control\_adjustment, *[2,](#page-1-0) [3](#page-2-0)*, [3,](#page-2-0) *[4](#page-3-0)*, *[7,](#page-6-0) [8](#page-7-0)*, *[10–](#page-9-0)[12](#page-11-0)*, *[15](#page-14-0)* generate\_correlation, [5](#page-4-0) generate\_euclidean *(*generate\_correlation*)*, [5](#page-4-0) generate\_mismatch\_distance, *[3](#page-2-0)* generate\_mismatch\_distance *(*generate\_correlation*)*, [5](#page-4-0) generate\_p\_val\_correlation *(*generate\_correlation*)*, [5](#page-4-0) generate\_single\_cell\_complete\_mismatch *(*generate\_correlation*)*, [5](#page-4-0) generate\_single\_cell\_mismatch\_with\_parameter *(*generate\_correlation*)*, [5](#page-4-0) hyperrectangle\_deviation\_assessment, *[3](#page-2-0)*, *[5,](#page-4-0) [6](#page-5-0)*, [6,](#page-5-0) *[7,](#page-6-0) [8](#page-7-0)*, *[10–](#page-9-0)[12](#page-11-0)* make\_matrices, *[4](#page-3-0)*, *[8](#page-7-0)*, [8](#page-7-0) make\_matrices,data.frame-method *(*make\_matrices-methods*)*, [10](#page-9-0) make\_matrices,ExpressionSet-method *(*make\_matrices-methods*)*, [10](#page-9-0) make\_matrices,matrix-method *(*make\_matrices-methods*)*, [10](#page-9-0) make\_matrices,RangedSummarizedExperiment-method *(*make\_matrices-methods*)*, [10](#page-9-0) make\_matrices,SummarizedExperiment-method *(*make\_matrices-methods*)*, [10](#page-9-0) make\_matrices-methods, [10](#page-9-0) mat2pcl *(*write\_pcl*)*, [14](#page-13-0)

read\_pcl, *[14](#page-13-0)* read\_pcl *(*write\_pcl*)*, [14](#page-13-0) TTMap *(*TTMap-package*)*, [2](#page-1-0) ttmap, *[5](#page-4-0)*, [10,](#page-9-0) *[12](#page-11-0)* TTMap-package, [2](#page-1-0) ttmap\_sgn\_genes, *[3](#page-2-0)*, *[5](#page-4-0)*, *[7,](#page-6-0) [8](#page-7-0)*, *[11,](#page-10-0) [12](#page-11-0)*, [12](#page-11-0) ttmap\_sgn\_genes\_inter *(*ttmap\_sgn\_genes*)*, [12](#page-11-0) ttmap\_sgn\_genes\_inter2 *(*ttmap\_sgn\_genes*)*, [12](#page-11-0)

write\_pcl, *[14](#page-13-0)*, [14](#page-13-0)